#### Минобрнауки России

# **ФЕДЕРАЛЬНОЕ ГОСУДАРСТВЕННОЕ БЮДЖЕТНОЕ ОБРАЗОВАТЕЛЬНОЕ УЧРЕЖДЕНИЕ ВЫСШЕГО ОБРАЗОВАНИЯ**

# **«ВОРОНЕЖСКИЙ ГОСУДАРСТВЕННЫЙ УНИВЕРСИТЕТ»**

**(ФГБОУ ВО «ВГУ»)**

## **УТВЕРЖДАЮ**

## Заведующий кафедрой

Борисов Дмитрий Николаевич

Кафедра информационных систем

28.02.2022

# **РАБОЧАЯ ПРОГРАММА УЧЕБНОЙ ДИСЦИПЛИНЫ**

Б1.В.03 Операционные системы

**1. Код и наименование направления подготовки/специальности:**

02.04.01 Математика и компьютерные науки

**2. Профиль подготовки/специализация:**

Компьютерные науки и информационные технологии для цифровой экономики

**3. Квалификация (степень) выпускника:**

Магистр

**4. Форма обучения:**

Очная

## **5. Кафедра, отвечающая за реализацию дисциплины:**

Кафедра информационных систем

## **6. Составители программы:**

Савинков Андрей Юрьевич, д.т.н., профессор

## **7. Рекомендована:**

протокол НМС ФКН № 3 от 25.02.2022

**8. Учебный год:**

2022-2023

## **9**.**Цели и задачи учебной дисциплины:**

Целями освоения учебной дисциплины являются:

- Формирование необходимых знаний, умений и навыков для использования современных операционных систем при решении задач профессиональной деятельности
- Формирование необходимых знаний, умений и навыков для выбора операционной системы и ее конфигурации для реализации целевой информационной системы

Задачи учебной дисциплины:

- изучение архитектуры и базовых алгоритмов работы операционных систем
- изучение базовых принципов управления ресурсами в операционных системах
- изучение механизмов синхронизации и межпроцессного взаимодействия
- изучение принципов построения и работы подсистемы ввода-вывода
- изучение принципов построения и работы файловых систем
- изучение базовых механизмов обеспечения информационной безопасности в операционных системах
- изучение основ администрирования операционных систем и формирование практических навыков администрирования
- формирование практических навыков написания сценариев командной оболочки
- формирование практических навыков установки и конфигурирования операционных систем
- формирование практических навыков использования базовых системных утилит

## **10. Место учебной дисциплины в структуре ООП:**

Обязательная

**11. Планируемые результаты обучения по дисциплине/модулю (знания, умения, навыки),соотнесенные с планируемыми результатами освоения образовательной программы (компетенциями выпускников) и индикаторами их достижения:**

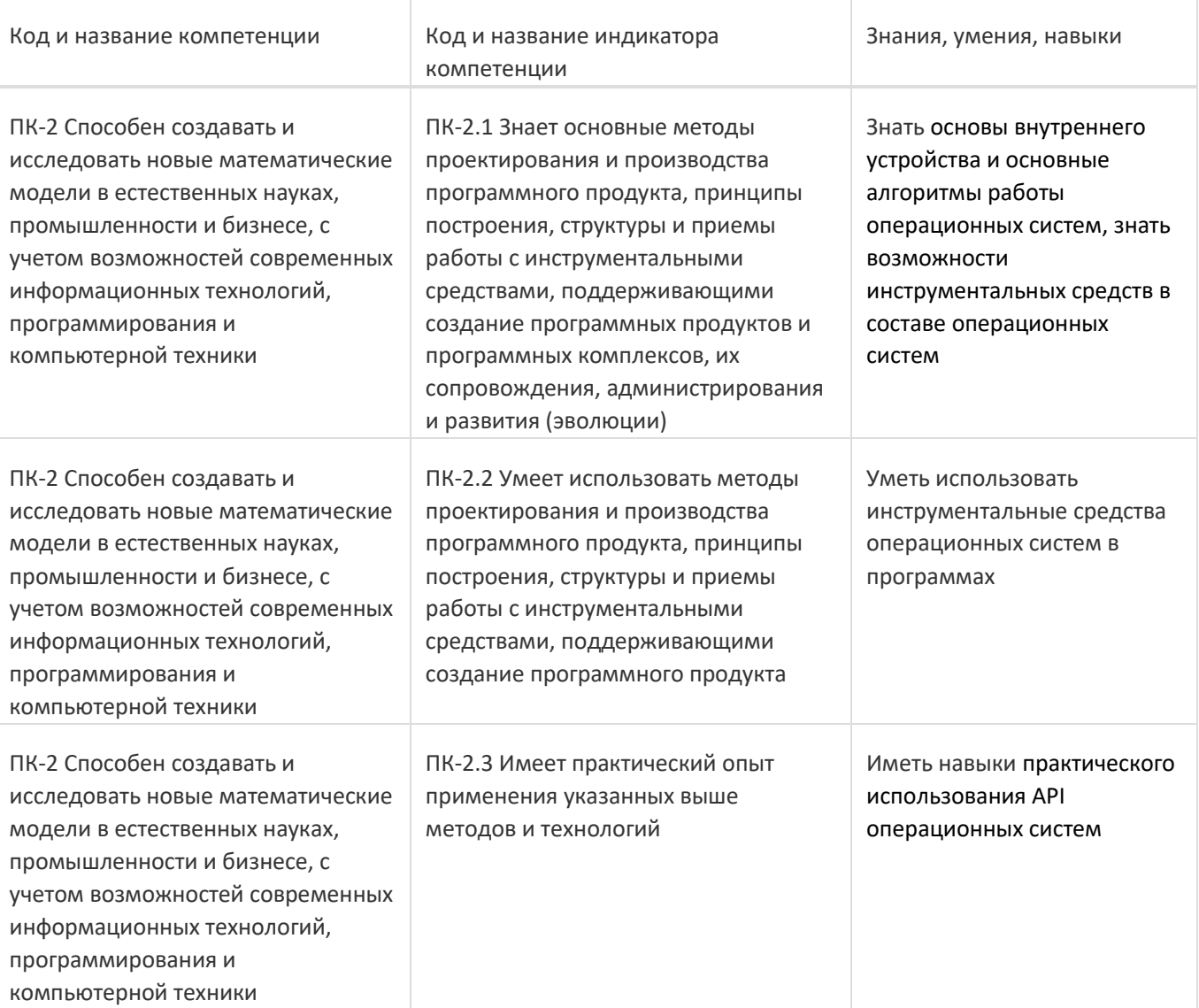

**12. Объем дисциплины в зачетных единицах/час:** 

2/72

**Форма промежуточной аттестации:**

Зачет

## **13. Трудоемкость по видам учебной работы**

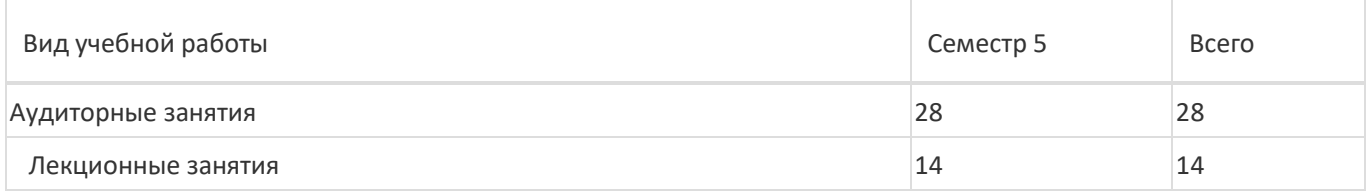

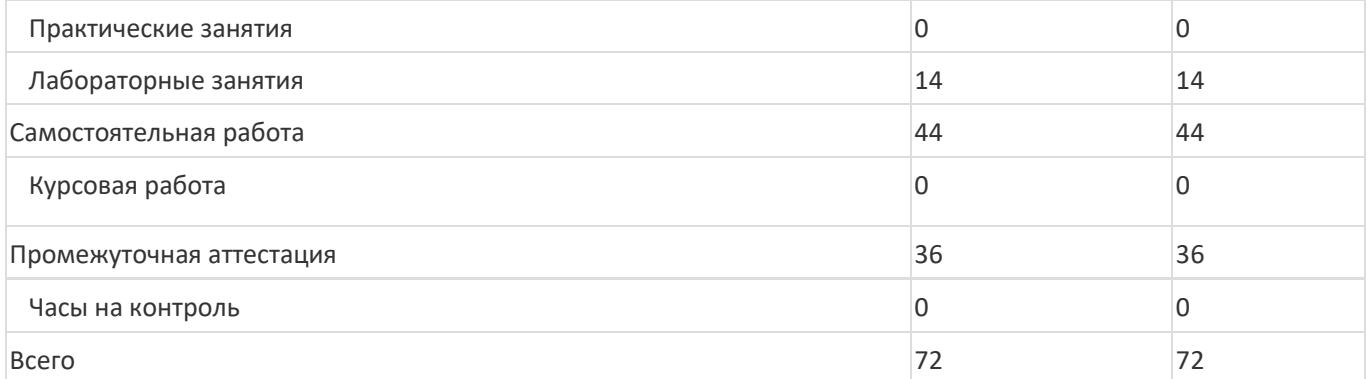

## **13.1. Содержание дисциплины**

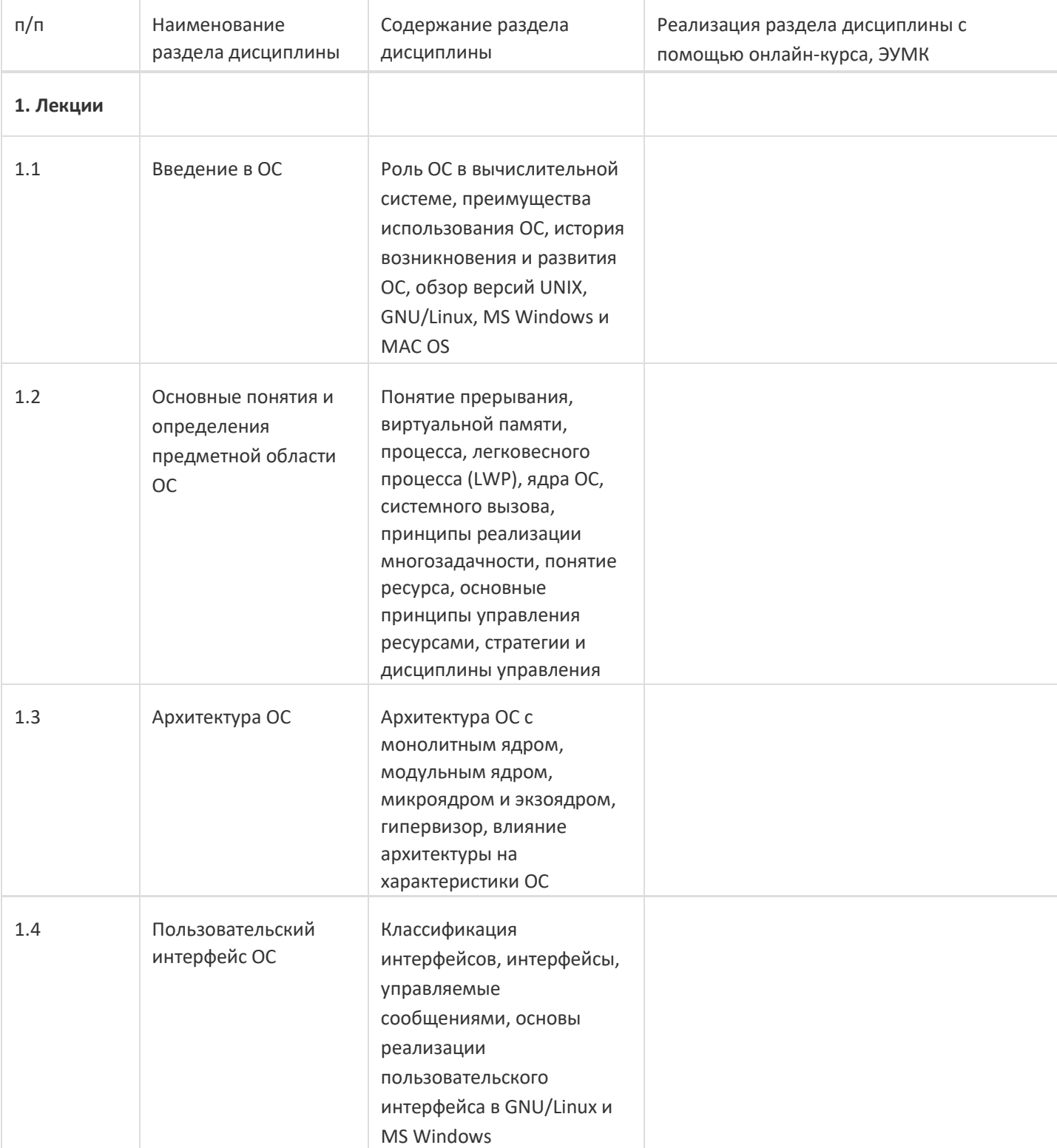

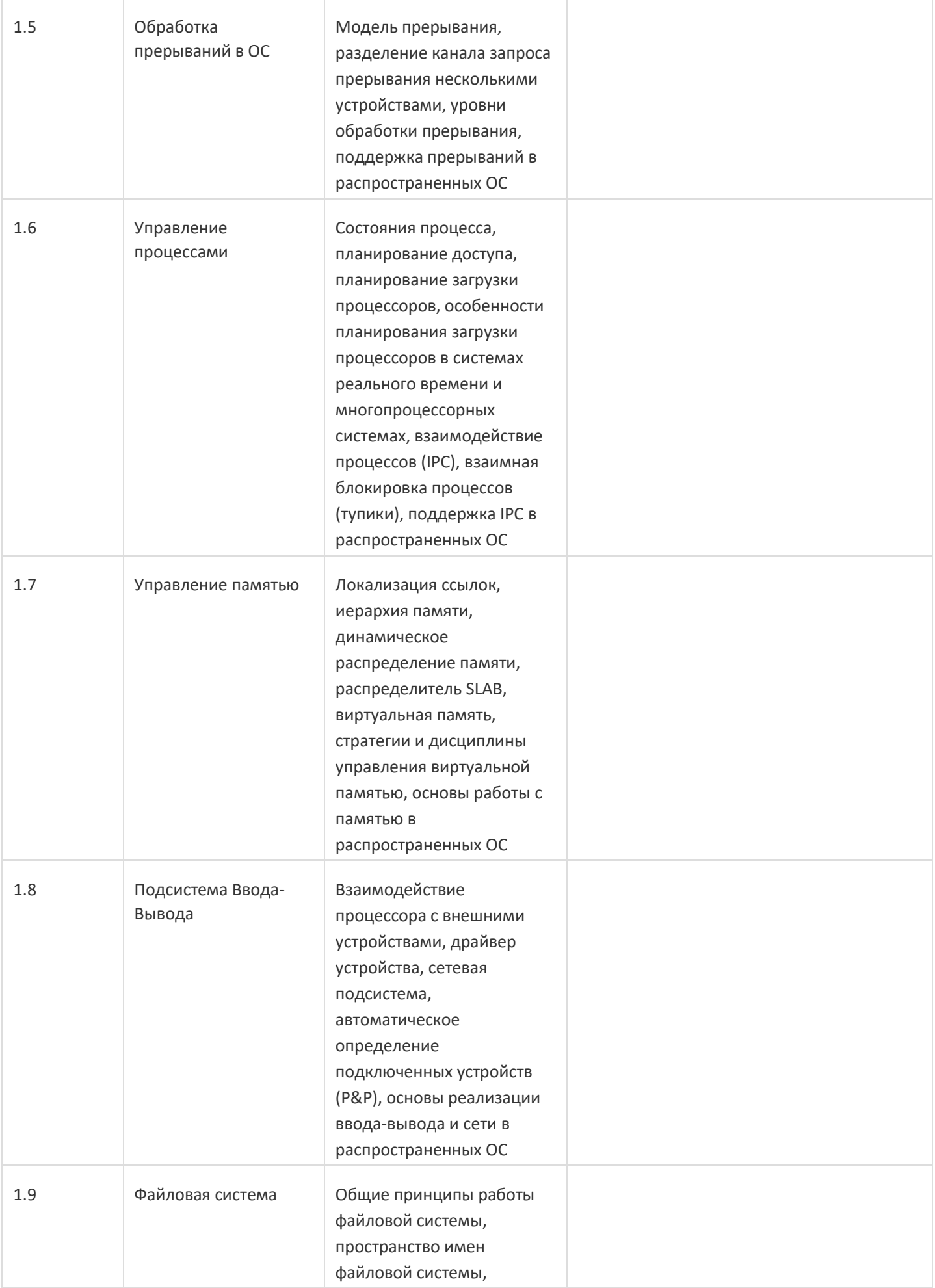

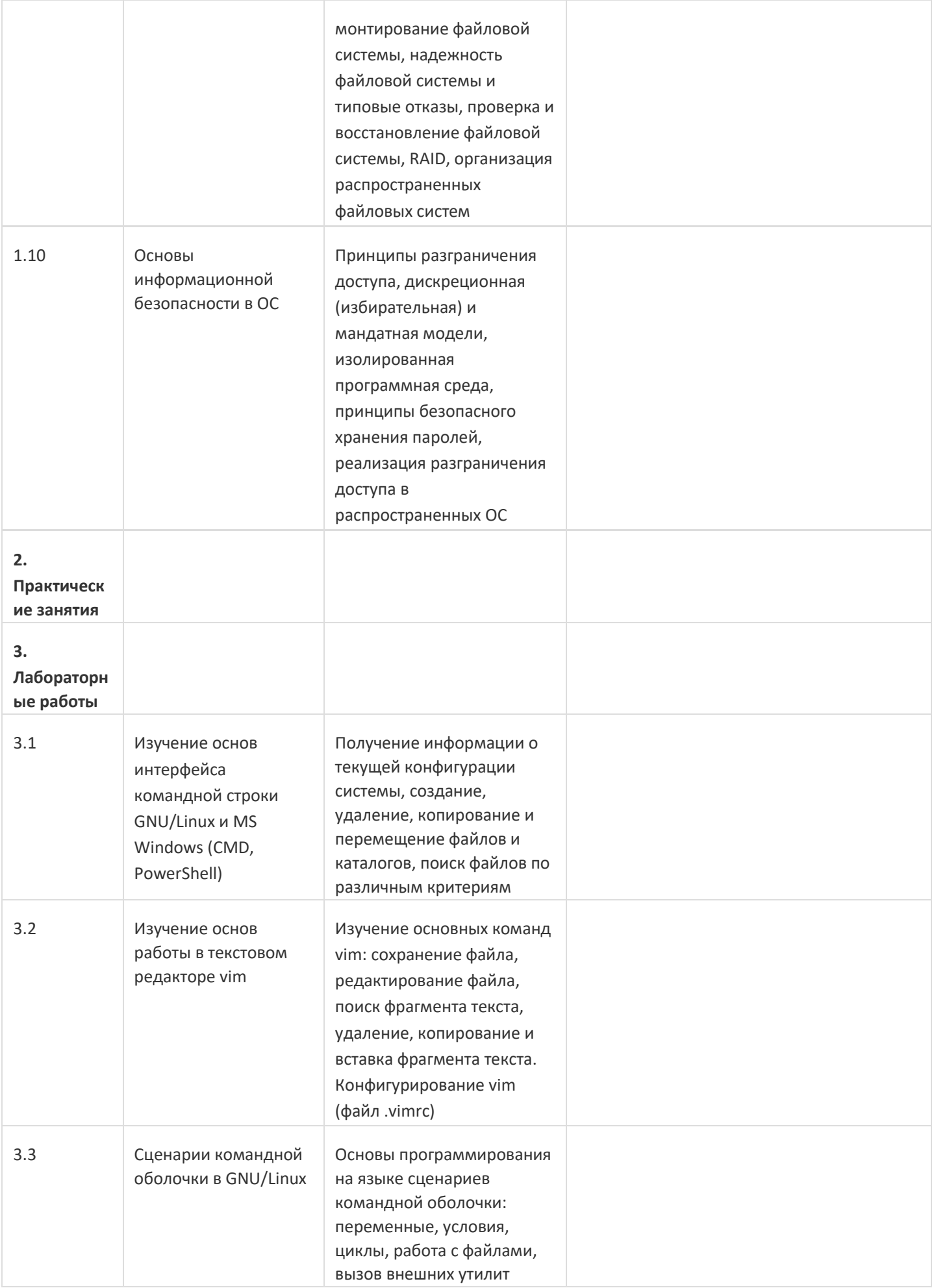

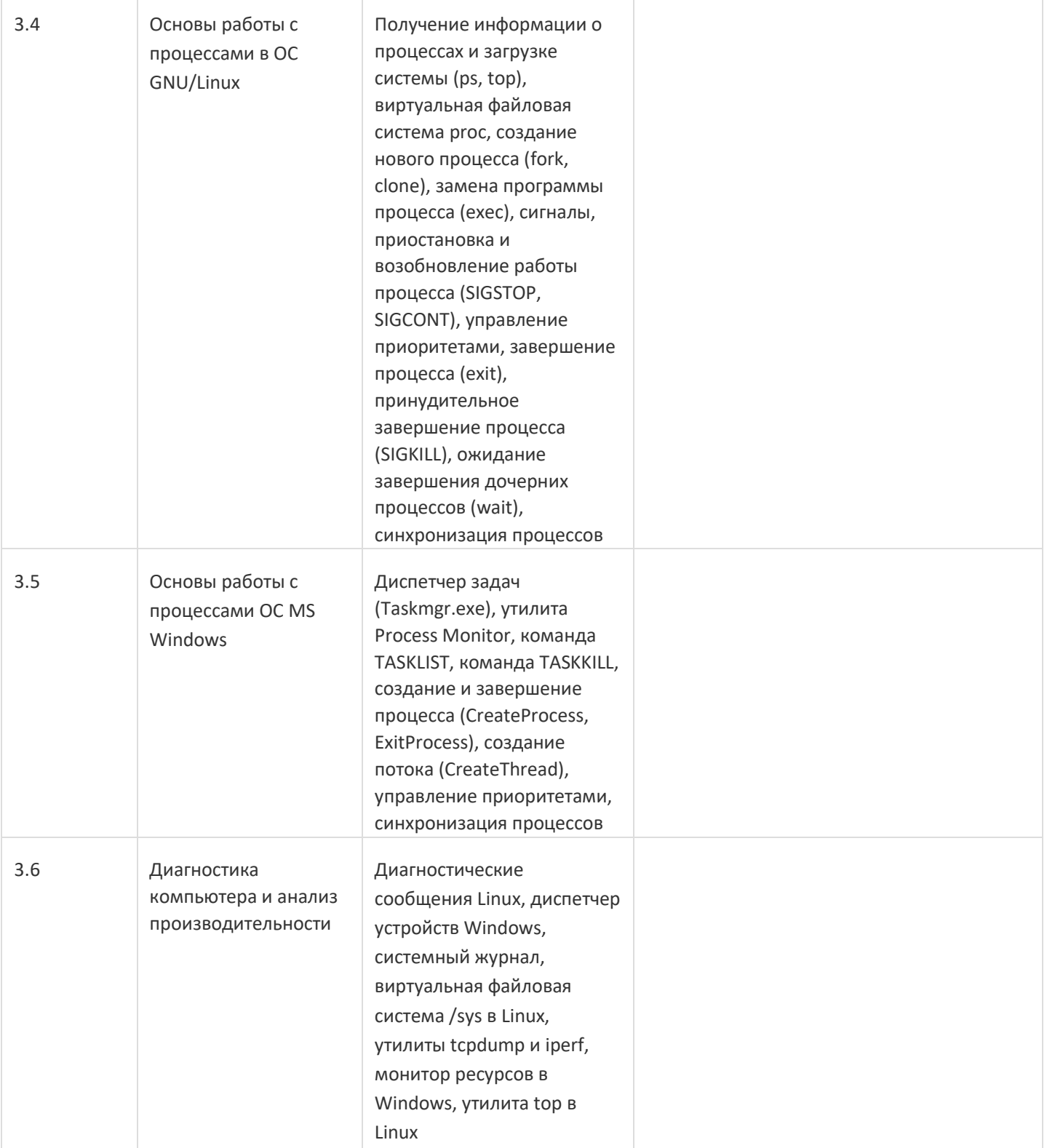

## **13.2. Темы (разделы) дисциплины и виды занятий**

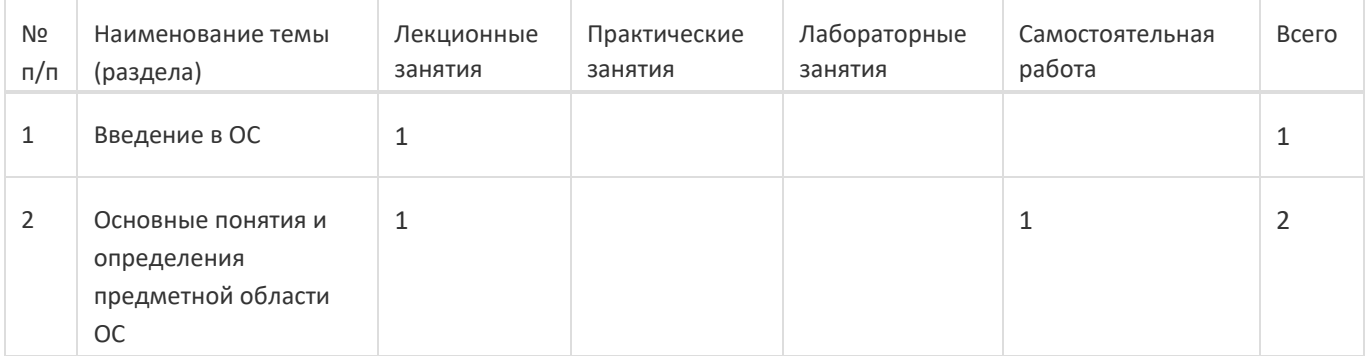

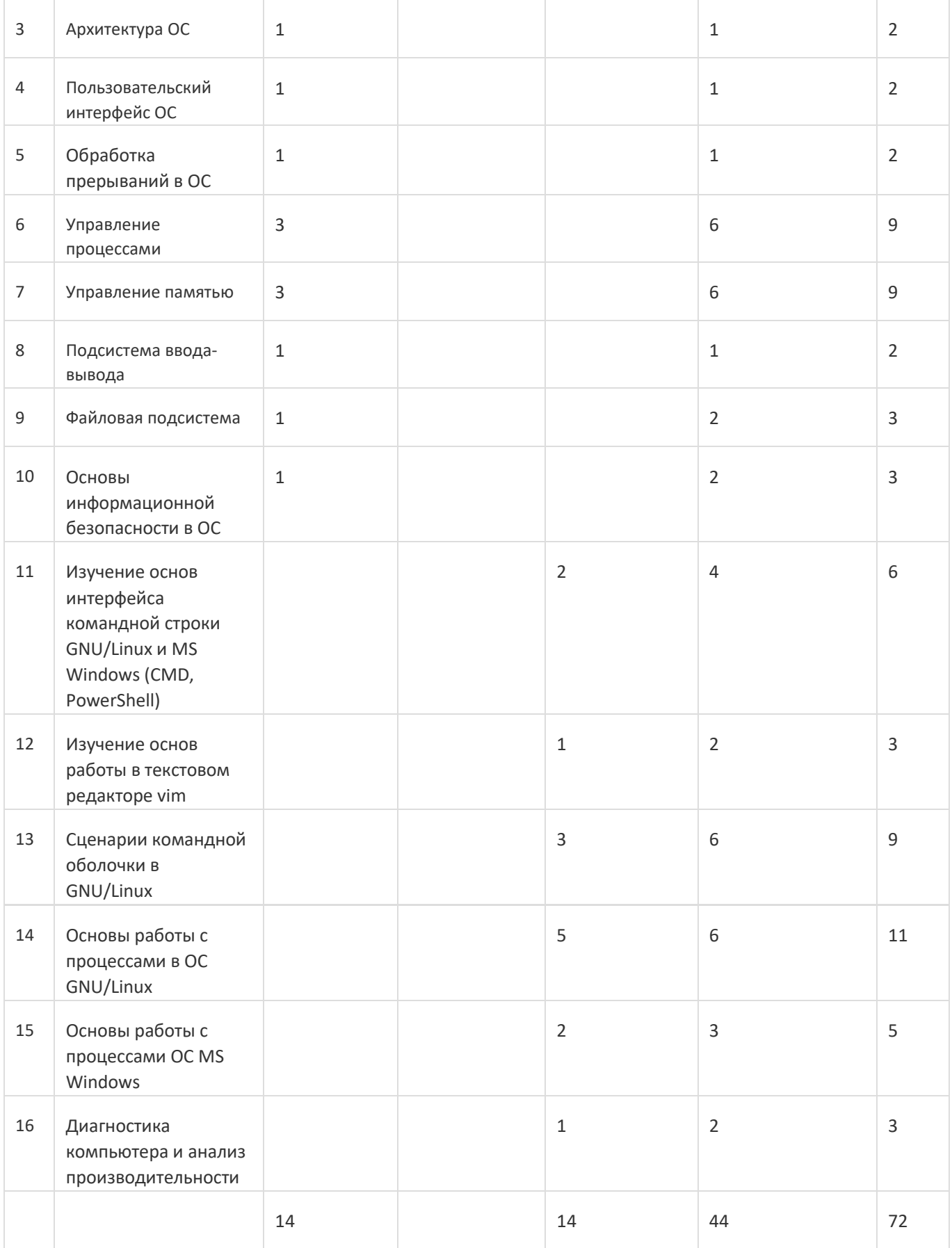

## **14. Методические указания для обучающихся по освоению дисциплины**

Дисциплина требует работы с файлами-презентациями лекций и соответствующими главами рекомендованной основной литературы, а также, обязательного выполнения всех лабораторных заданий в компьютерном классе. Самостоятельная работа проводится в компьютерных классах ФКН с использованием методических материалов расположенных на учебно-методическом сервере ФКН fs.cs.vsu.ru\library и на сервере

Moodle ВГУ moodle.vsu.ru. Во время самостоятельной работы студенты используют электроннобиблиотечные системы, доступные на портале Зональной Библиотеки ВГУ по адресу www.lib.vsu.ru. Часть заданий может быть выполнена вне аудиторий на домашнем компьютере, после копирования методических указаний и необходимого ПО с учебно-методического сервера ФКН.

При использовании дистанционных образовательных технологий и электронного обучения выполнять все указания преподавателей, вовремя подключаться к online занятиям, ответственно подходить к заданиям для самостоятельной работы.

## **15. Перечень основной и дополнительной литературы, ресурсов интернет, необходимых для освоения дисциплины**

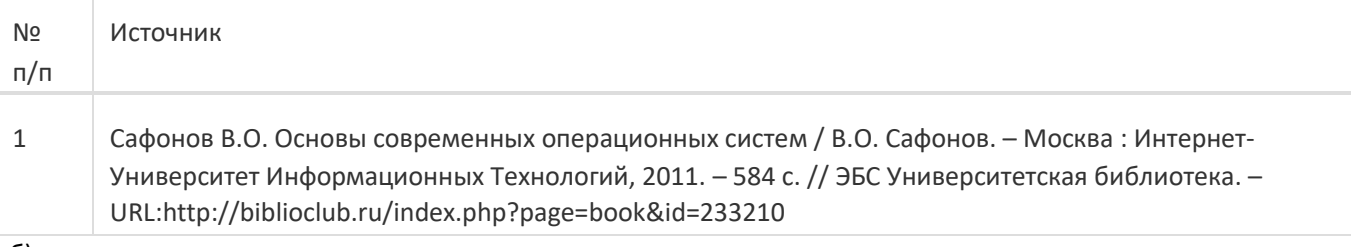

б) дополнительная литература:

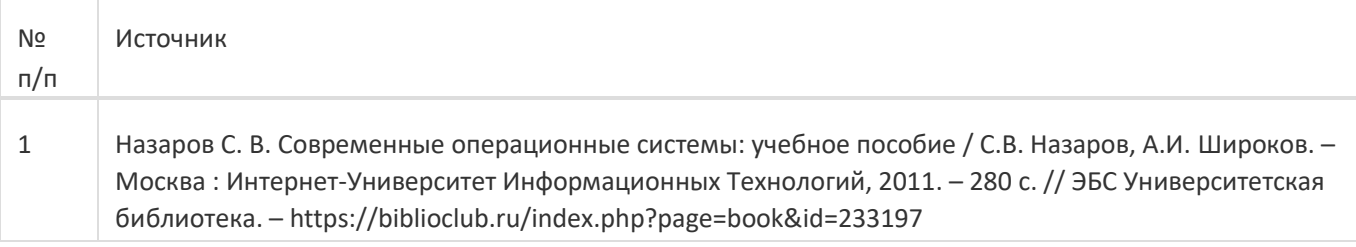

в) информационные электронно-образовательные ресурсы:

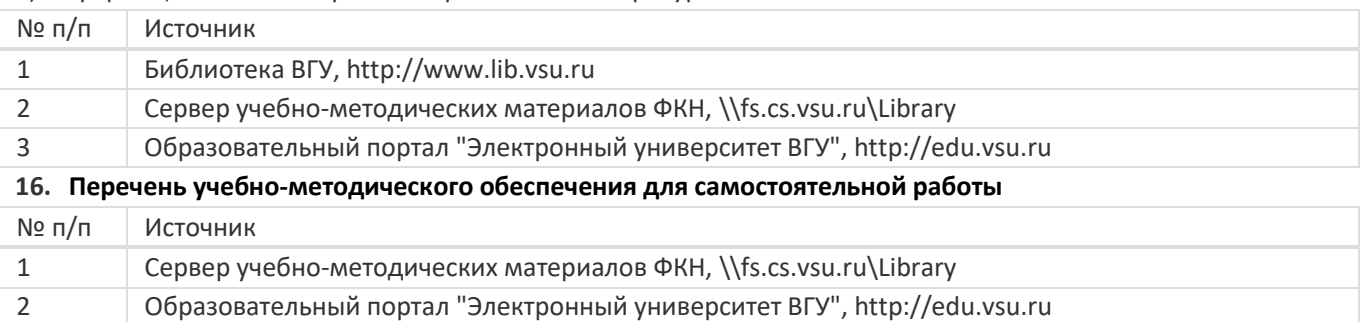

**17. Образовательные технологии, используемые при реализации учебной дисциплины, включая дистанционные образовательные технологии (ДОТ), электронное обучение (ЭО), смешанное обучение):**

Лекции-визуализации с демонстрацией иллюстративных и графических материалов, анимации, блок-схем алгоритмов и примеров исходного кода, демонстрацией выполнения команд операционной системой, лабораторные работы.

При реализации дисциплины могут использоваться технологии электронного обучения и дистанционные образовательные технологии на базе портала edu.vsu.ru, а также другие доступные ресурсы сети Интернет.

## **18. Материально-техническое обеспечение дисциплины:**

- 1 Лекционная аудитория, оснащенная видеопроектором.
- 2 Компьютерный класс для проведения лабораторных занятий, оснащенный видеопроектором, компьютерами с ОС Windows с установленными средой разработки MS Visual Studio и виртуальной машиной VirtualBox с образом операционной системы GNU/Linux. Объем свободной после загрузки ОС оперативной памяти на рабочее место не менее 4 ГБ (требуется для виртуальных машин).

## **19. Оценочные средства для проведения текущей и промежуточной аттестаций**

Порядок оценки освоения обучающимися учебного материала определяется содержанием следующих разделов дисциплины:

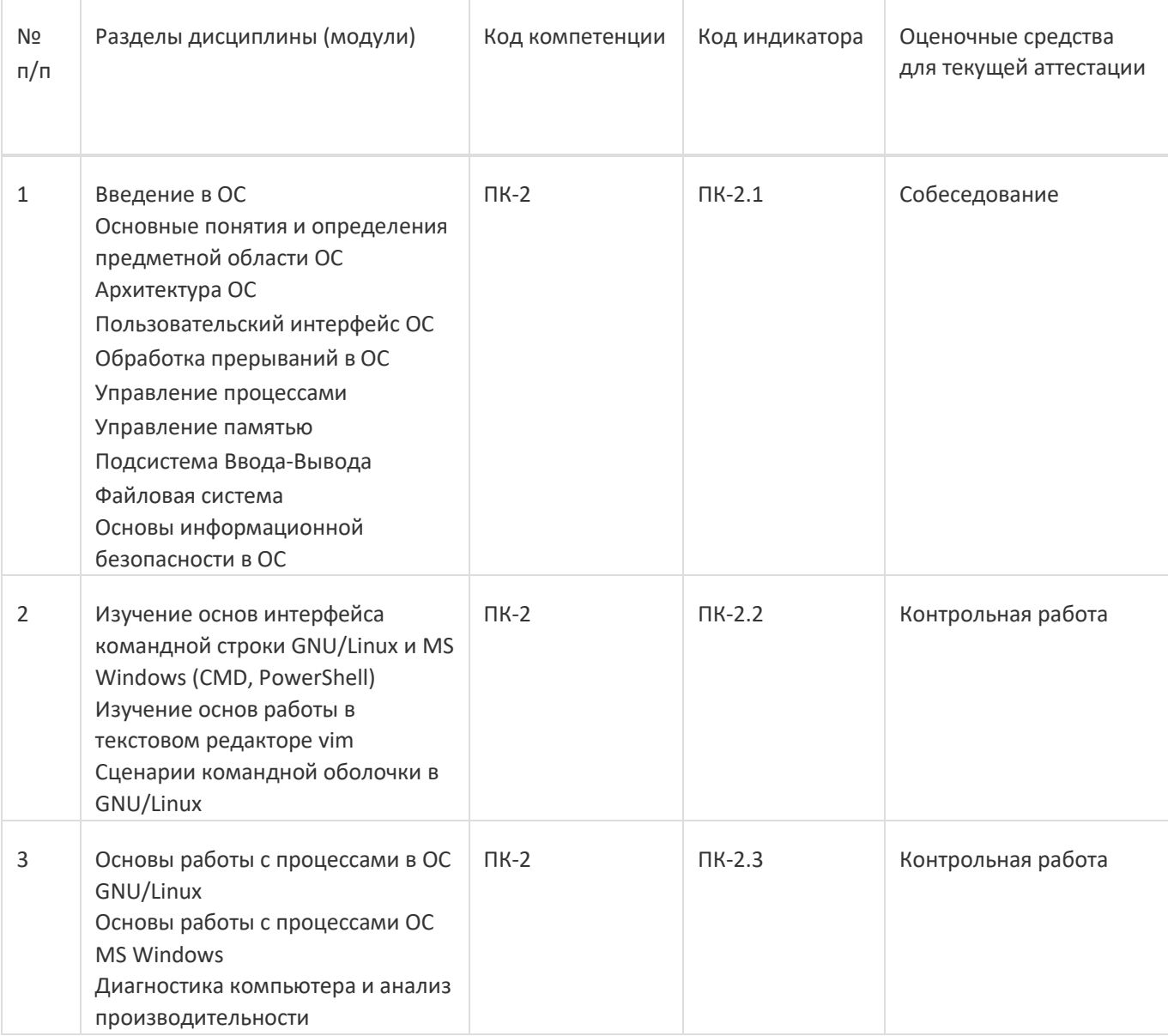

Промежуточная аттестация

Форма контроля - Экзамен

Оценочные средства для промежуточной аттестации

- 1. Собеседование
- 2. Практическое задание

#### 20 Типовые оценочные средства и методические материалы, определяющие процедуры оценивания

## 20.1 Текущий контроль успеваемости

## Задания к контрольной работе

- $1.$ Вывести на экран имя текущего каталога
- $2.$ В домашнем каталоге создать пустой файл с именем file1
- $3.$ В домашнем каталоге создать жесткую ссылку HL1 на файл file1
- $4.$ В домашнем каталоге создать символическую ссылку SL1 на файл file1
- В домашнем каталоге создать каталог DIR1 и переместить в него файлы file1, HL1 и SL1 5.
- 6. Вывести на экран подробные сведения о файлах каталога DIR1
- 7. Удалить DIR1 и его содержимое
- 8. Найти в каталоге /bin все файлы, размером менее 1 кб, кроме символических ссылок и вывести на экран подробные сведения о них
- 9. Найти в каталоге /bin все файлы, содержащие в имени подстроку 'ls'
- 10. Найти в каталоге /bin все файлы, содержащие в имени слово 'ls'
- 11. Написать сценарий, выводящий на экран приветствие текущему пользователю
- 12. Написать сценарий, выводящий на экран переданные ему параметры в обратном порядке
- 13. Написать сценарий, выводящий на экран переданные ему параметры в алфавитном порядке по возрастанию
- 14. Написать сценарий, реализующий калькулятор для арифметических операций
- 15. Написать сценарий mkfile name [mode], где name имя файла и mode опциональный аргумент, определяющий режим доступа к файлу в формате chmod, файл должен создаваться, только если он еще не существует, необходимо проверить успех создание файла, существование второго аргумента и успешность изменения режима доступа
- 16. Написать сценарий nprn -n <number> -t <timeout> -- text, который печатает текст "text" number раз с задержкой timeoгt (секунд) перед каждым выводом текста
- 17. Написать сценарий, выводящий на экран имена всех исполняемых файлов из каталогов, перечисленных в переменной среды PATH
- 18. Написать сценарий, реализующий вычисление факториала числа
- 19. Написать сценарий, реализующий аналог утилиты cat
- 20. Написать сценарий, реализующий упрощенный аналог утилиты tree (не нужно рисовать дерево, но необходимо обеспечить отступ при выводе файлов из вложенных каталогов, пропорциональный глубине вложения)

## **Описание технологии проведения**

Контрольные работы выполняются на компьютере и на проверку сдается исходный код.

## **Требования к выполнению заданий (или шкалы и критерии оценивания)**

В контрольной работе задания 1-10 оцениваются в 2 балла, задания 11-20 – 3 балла (максимально возможная сумма при выполнении всех заданий – 50 баллов). При ошибках в выполнении задания или не полном выполнении оценка за задание снижается. Оценка за контрольную работу определяется как сумма баллов, набранных за все задания.

## **20.2 Промежуточная аттестация**

## **Перечень вопросов к собеседованию**

- 1. Понятие ядра операционной системы. Пользовательский и привилегированный режимы работы процессора.
- 2. Системные вызовы.
- 3. Понятие процесса. Основные состояния процесса. Легковесные процессы.
- 4. Принципы реализации многозадачности. Вытесняющая и не вытесняющая многозадачность.
- 5. Принципы управления ресурсами. Делимые и не делимые ресурсы. Стратегия и дисциплина управления. Приоритетное управление. Проблема инверсии приоритетов.
- 6. Справедливость и предсказуемость дисциплин управления ресурсами. Методы обеспечения гарантированной справедливости обслуживания.
- 7. Архитектура операционной системы. Влияние архитектуры на производительность, расширяемость, переносимость, надежность и уязвимость операционной системы.
- 8. Пользовательский интерфейс операционной системы. Классификация пользовательских интерфейсов. Интерфейсы, управляемые сообщениями. Оконная система X.
- 9. Основы информационной безопасности в операционных системах. Принципы реализации разграничения доступа.
- 10. Понятие прерывания. Общие сведения об обработке прерываний. Приоритеты прерываний. Маскирование прерываний. Внутренние и внешние прерывания. Командные (программные) прерывания.
- 11. Основы управления процессами. Уровни планирования. Планирование на верхнем уровне.
- 12. Планирование загрузки процессоров. Стратегии и дисциплины планирования загрузки процессоров.
- 13. Особенности планирования загрузки процессоров в многопроцессорных системах и системах реального времени.
- 14. Синхронизация выполнения процессов. Необходимость синхронизации. Общие вопросы синхронизации: гонки, взаимоисключающий доступ, тупики.
- 15. Локализация ссылок при обращении к памяти. Иерархическая модель памяти. Выборка, размещение и замещение данных.
- 16. Динамическое распределение памяти. Специальные алгоритмы динамического распределения памяти. Метод двойников (близнецов). Распределитель SLAB.
- 17. Виртуальная память. Принципы работы. Трансляция адресов.
- 18. Основные алгоритмы замещения в виртуальной памяти. Замещение случайных данных, FIFO, LRU, NRU, часовой алгоритм.
- 19. Рабочее множество страниц процесса. Резидентное множество страниц процесса. Управление резидентным множеством на основе концепции рабочего множества.
- 20. Системный дисковый кэш. Надежность операционной системы при использовании системного дискового кэша.
- 21. Процессорный кэш. Влияние процессорного кэша на операционную систему и другое ПО.
- 22. Загрузка программы в память. Способы загрузки. Основы реализации перемещающего загрузчика. Загрузка программ в системах с виртуальной памятью.
- 23. Компоновка (связывание) программных модулей. Основы реализации компоновщика.
- 24. Хранение программ в операционной системе. Основные форматы файлов исполняемых программ и библиотек.
- 25. Начальная загрузка операционных систем. Этапы загрузки (bootstrap-процедура).
	- 26. Взаимодействие процессов. Передача данных между процессами.
	- 27. Общие принципы организации и работы подсистемы ввода-вывода. Прямой доступ к памяти. Драйверы устройств.
- 28. Основы организации и работы файловых систем

## **Практические задания**

- 1. В ОС Linux найти в каталоге /bin все файлы, размером более 10 кб
- 2. Написать на языке C программу для ОС Linux, блокирующую сигнал SIGINT
- 3. В ОС Linux найти в каталоге /bin все символические ссылки и вывести на экран их имена
- 4. В ОС Linux вывести подробные сведения о файлах домашнего каталога и всех его подкаталогов в файл list
- 5. В ОС Linux вывести на экран список всех запущенных процессов в системе
- 6. В ОС Linux вывести на экран список всех процессов, запущенных в текущем терминале
- 7. В ОС Linux вывести на экран таблицу процессов с сортировкой по нагрузке на процессор
- 8. В ОС Windows определить процесс, создающий наибольшую нагрузку на процессор
- 9. В ОС Windows создать файл, содержащий в двух потоках различные данные
- 10. Написать на языке C программу для ОС Windows, допускающую запуск только одного экземпляра программы

## **Описание технологии проведения**

Собеседование производится в форме устного ответа на заданный вопрос. При необходимости преподаватель может задавать уточняющие вопросы. Ответ оценивается по 100 бальной шкале.

Практические задания выполняются на компьютере и на проверку сдается исходный код. Выполнение задания оценивается по 50 бальной шкале.

#### **Требования к выполнению заданий, шкалы и критерии оценивания**

Оценка знаний, умений и навыков, характеризующая этапы формирования компетенций в рамках изучения дисциплины, осуществляется в ходе текущей и промежуточной аттестаций.

При оценивании результатов промежуточной аттестации используется количественная шкала оценок. Оценка за контрольную работу и практическое задание складываются с оценкой, полученной на собеседовании, и результат нормируется к 100 бальной шкале. Полученное значение определяет уровень сформированности компетенций и итоговую оценку (достаточный – зачтено или недостаточный – не зачтено) согласно следующей шкале:

- оценка «зачтено» 50..100 баллов
- оценка «не зачтено» 0..49 баллов